A palindrome is a word, number, or phrase that reads the same forwards as backwards. For example, the name "anna" is a palindrome. Numbers can also be palindromes (e.g. 151 or 753357). Additionally numbers can of course be ordered in size. The first few palindrome numbers are: 1, 2, 3, 4, 5, 6, 7, 8, 9, 11, 22, 33, ...

The number 10 is not a palindrome (even though you could write it as 010) but a zero as leading digit is not allowed.

## **Input**

The input consists of a series of lines with each line containing one integer value  $i (1 \leq i \leq 2 * 10^9)$ . This integer value *i* indicates the index of the palindrome number that is to be written to the output, where index 1 stands for the first palindrome number (1), index 2 stands for the second palindrome number (2) and so on. The input is terminated by a line containing '0'.

## **Output**

For each line of input (except the last one) exactly one line of output containing a single (decimal) integer value is to be produced. For each input value *i* the *i*-th palindrome number is to be written to the output.

## **Sample Input**

1 12 24

0

## **Sample Output**

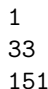